## eVidyalaya Half Yearly Report

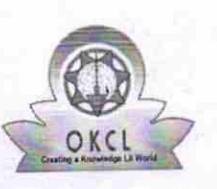

 $\lambda \rightarrow \lambda$ 

 $\sqrt{8}$ 

Department of School & Mass Education, Govt' of Odisha

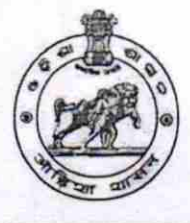

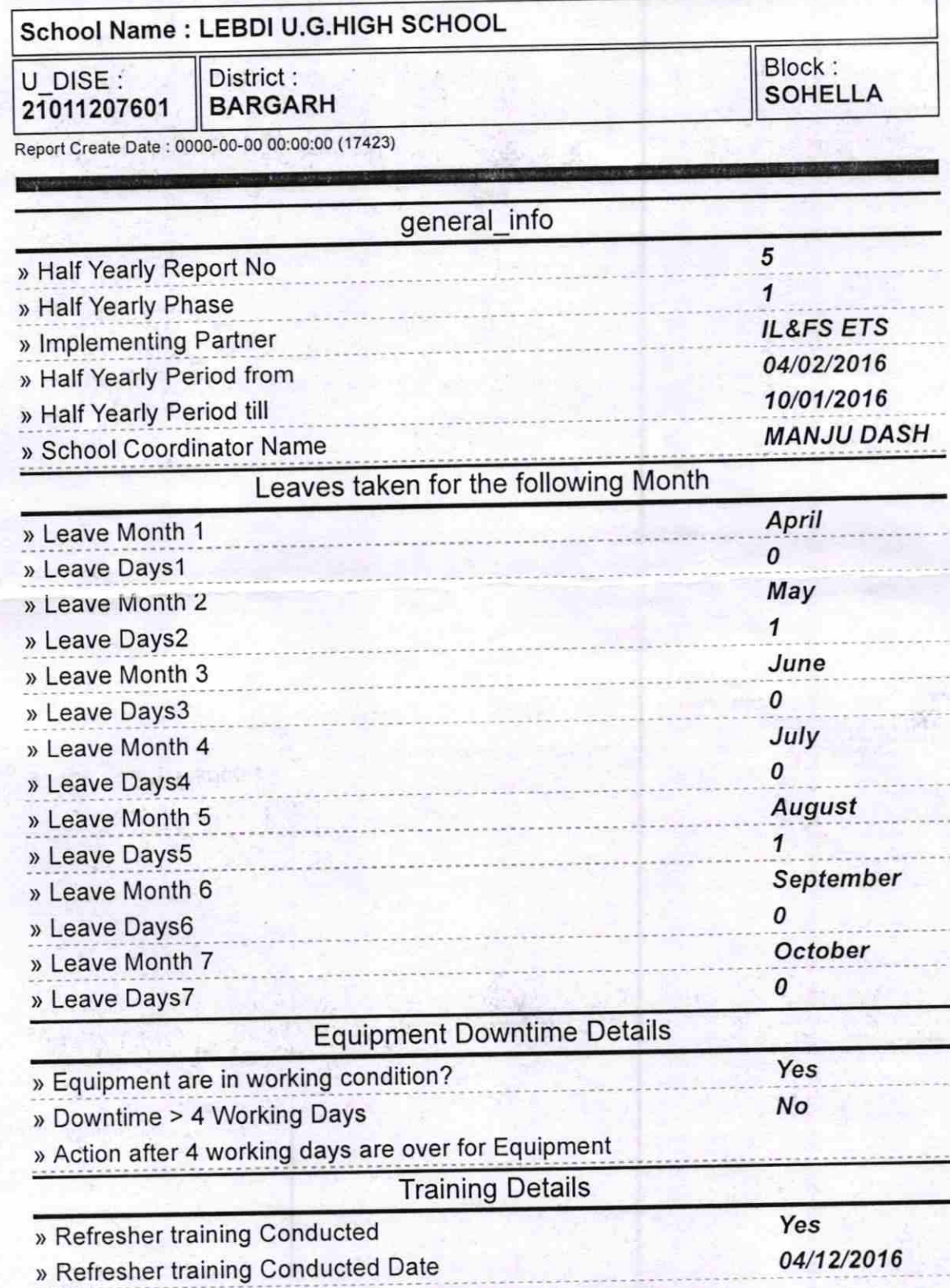

> lf No; Date for next month

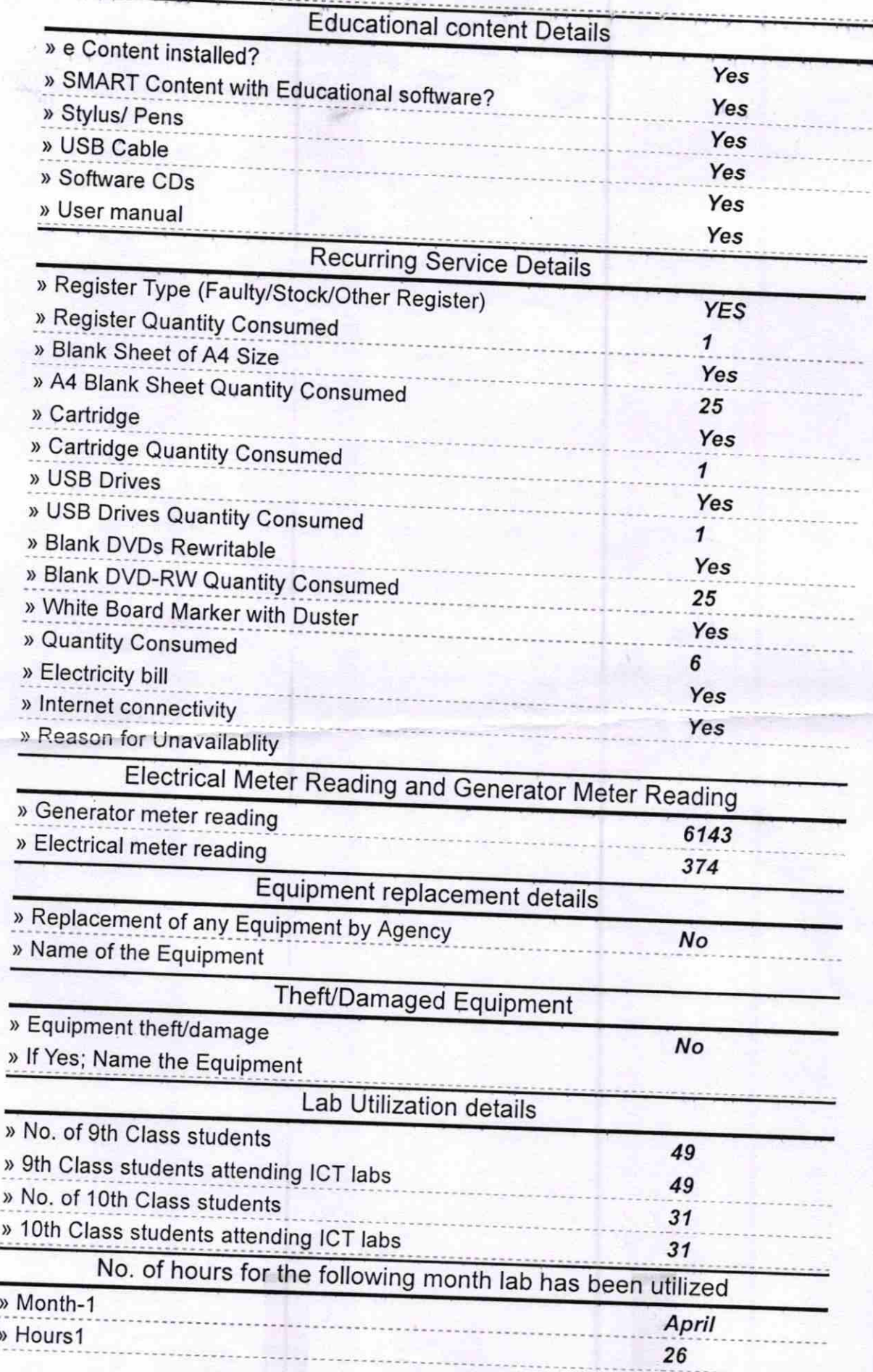

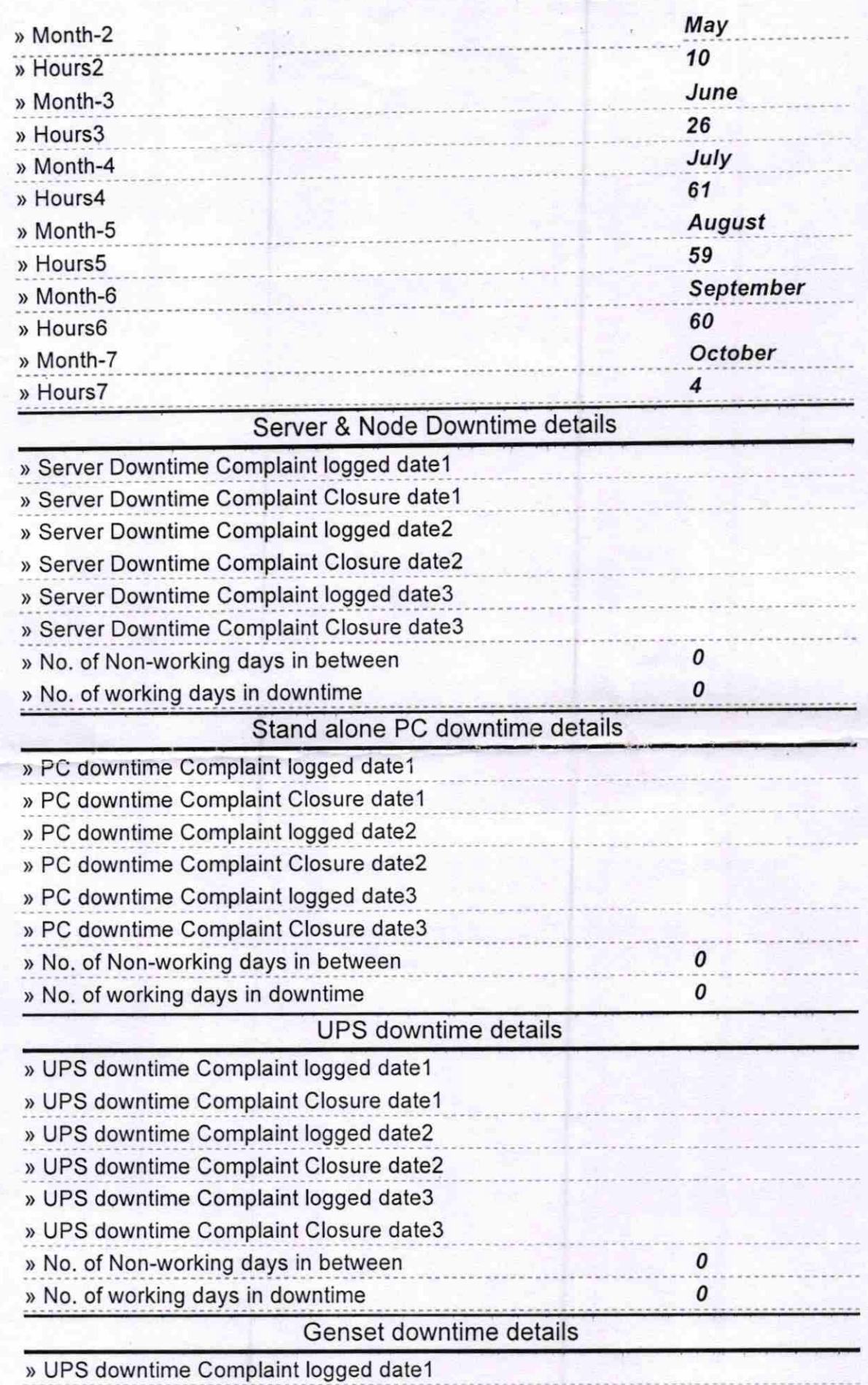

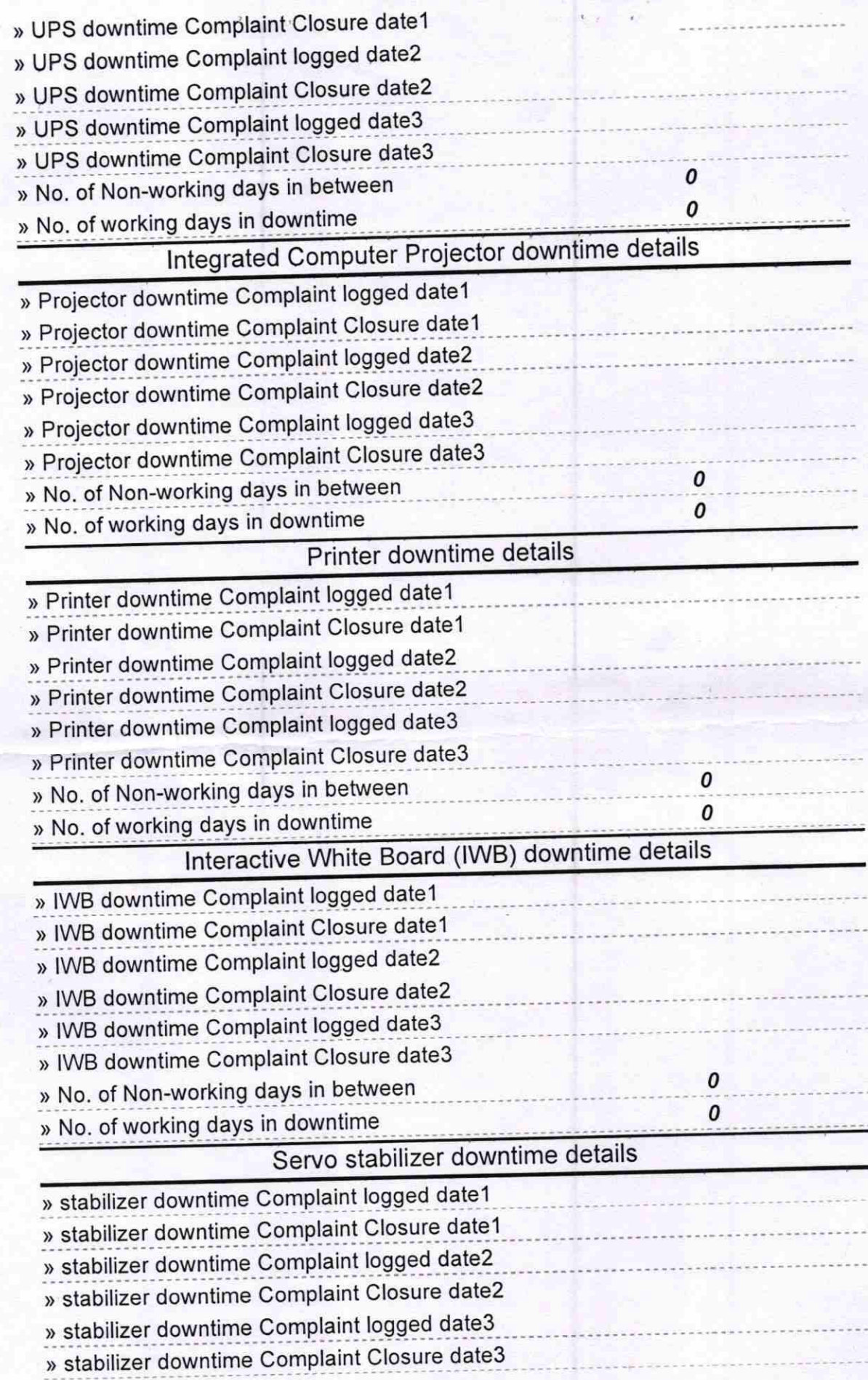

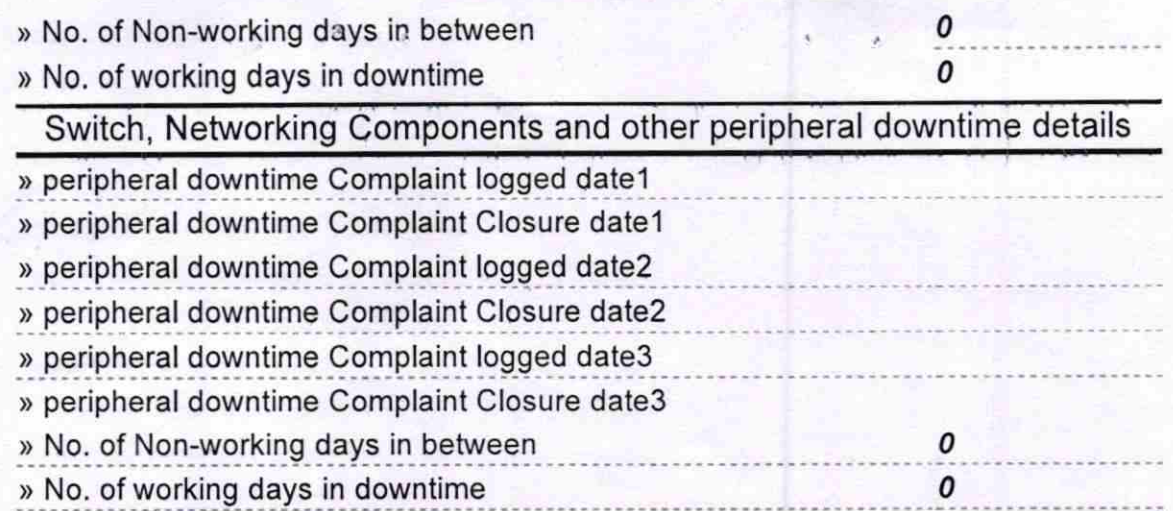

lan neadhaster 2012/16

Signature of Head Master/Mistress with Seal